Centre<br>de services scolaire<br>du Littoral **Egypt COUÉDEC EN EN** 

**DEMANDE DE CONGÉ SANS TRAITEMENT À TEMPS PARTIEL**

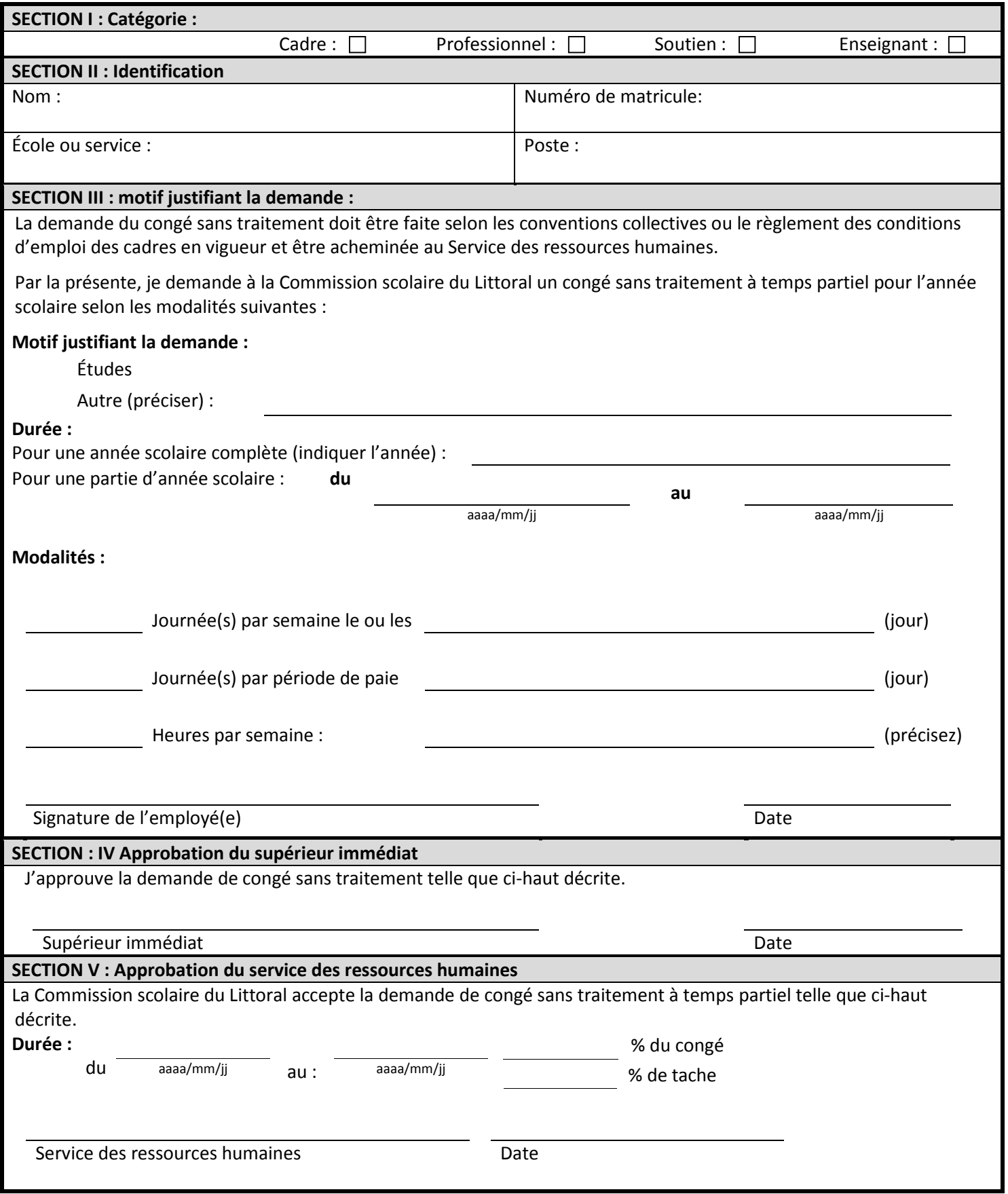

**\*Veuillez acheminer le formulaire signé par le supérieur immédiat à l'adresse courriel suivante :** srh@cssdulittoral.gouv.qc.ca